## **Integration to find the Area**

The parabola shown crosses the *x*-axis at (0,0) and (4,0), and has a maximum at (2,4).

The shaded area is bounded by the parabola, the *x*-axis and the lines x = 2 and x = k.

- (*a*) Find the equation of the parabola.
- (b) Hence show that the shaded area, A, is given by

$$A = -\frac{1}{3}k^3 + 2k^2 - \frac{16}{3}.$$

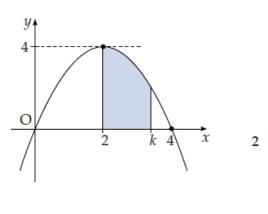

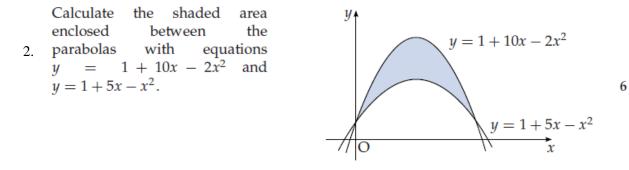

3. The diagram shows a sketch of the graphs of  $y = 5x^2 - 15x - 8$  and  $y = x^3 - 12x + 1$ .

The two curves intersect at A and touch at B, i.e. at B the curves have a common tangent.

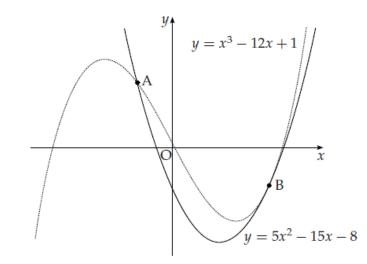

- (a) (i) Find the *x*-coordinates of the point of the curves where the gradients are equal.
  - (ii) By considering the corresponding *y*-coordinates, or otherwise, distinguish geometrically between the two cases found in part (i).
- (*b*) The point A is (-1, 12) and B is (3, -8).

Find the area enclosed between the two curves.

5

4

1